# **Monitorizando MS SQL® con Pandora FMS**

[Cuatro años han transcurridos d](https://pandorafms.com/blog/es/sql-server/)esde que la empresa Microsoft® puso a disposición que el servidor de base de datos MS SQL® corra en entornos GNU/Linux. Hoy instalamos uno para ser monitorizado mediante Pandora FMS, ¡Vamos a por la aventura!

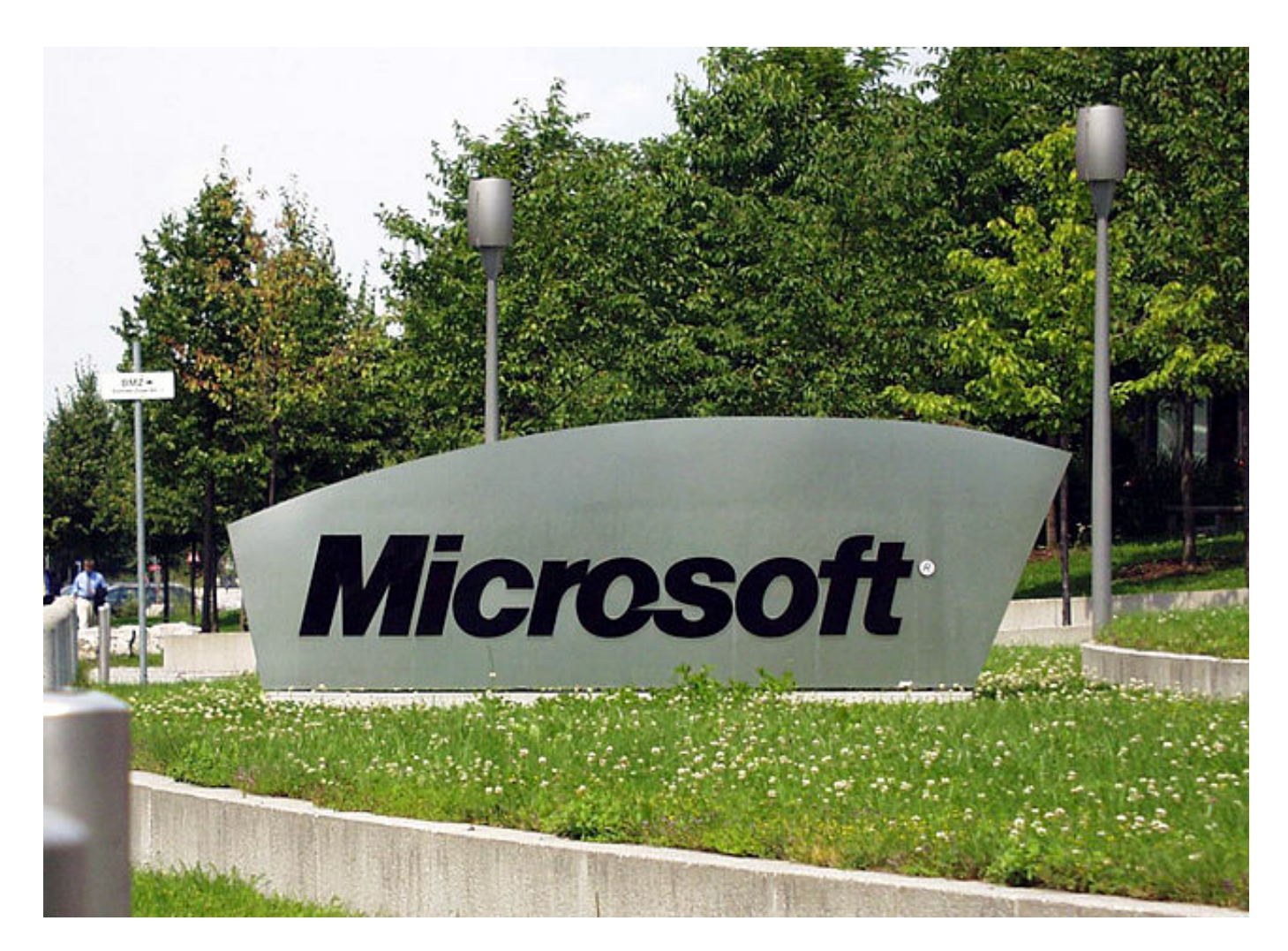

Oficinas de Microsoft en Alemania

Microsoft® SQL Server ®

+--------------------------------------------------------------+

Please run 'sudo /opt/mssql/bin/mssql-conf setup'

**KS7000+WP** KS7000 migra a GNU/Linux y escoge a WordPress para registrar el camino. https://www.ks7000.net.ve

to complete the setup of Microsoft SQL Server +--------------------------------------------------------------+

systemctl restart mssql-server.service

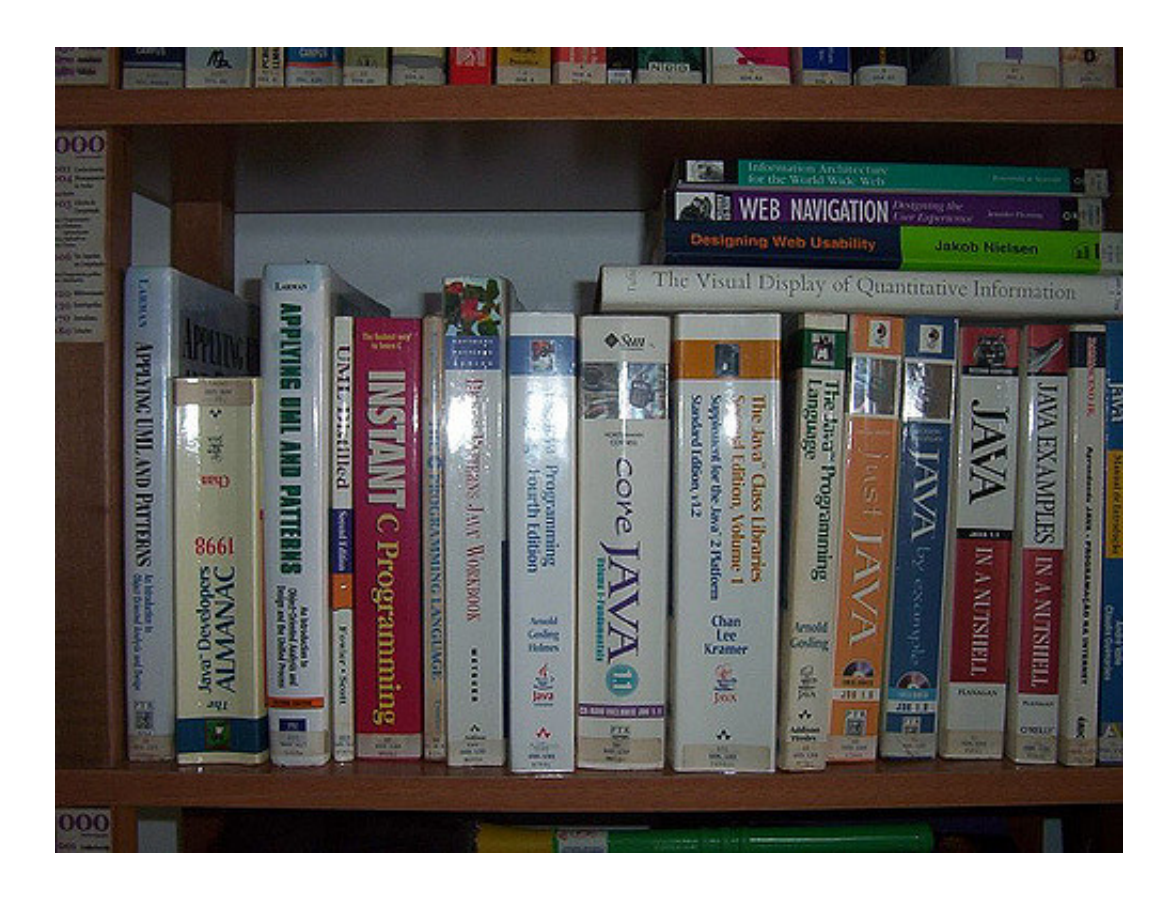

## **Fuentes consultadas**

**En idioma castellano**

- «».
- «».

«».

### **En idioma francés**

- «».
- «».
- «».

## **En idioma inglés**

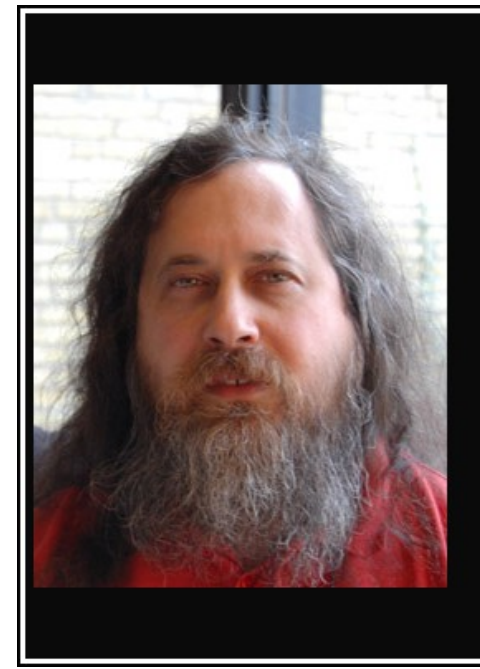

Beethoven era un buen compositor porque utilizaba ideas nuevas en combinación con ideas antiguas. Nadie, ni siquiera Beethoven podría inventar la música desde cero. Es igual con la informática

(Richard Stallman)

#### akifrases.com

- «Running asp.net Core 2.1, MS SQL Server on a droplet» https://askubuntu.com/questions/ 1261614/ubuntu-20-04-libssl-so-1-0-0-cannot-open-shared-object-file-no-such-file-or-d.
- «mssql-server: Depends on libjemalloc1 which is a virtual package and is not provided by any available package» https://askubuntu.com/questions/1092417/mssql-server-dependson-libjemalloc1-which-is-a-virtual-package-and-is-not-prov.
- «Ubuntu 20.04: libssl.so.1.0.0: cannot open shared object file: No such file or directory» http s://askubuntu.com/questions/1261614/ubuntu-20-04-libssl-so-1-0-0-cannot-open-sharedobject-file-no-such-file-or-d.
- «Install the Microsoft ODBC driver for SQL Server (Linux)» https://docs.microsoft.com/en-us /sql/connect/odbc/linux-mac/installing-the-microsoft-odbc-driver-for-sql-server?view=sqlserver-ver15#17.
- Python SQL Driver pyodbc : https://docs.microsoft.com/enus/sql/connect/python/pyodbc/python-sql-driver-pyodbc?view=sql-server-ver15
- How to Connect to SQL Server from Linux https://adamtheautomator.com/connect-to-sqlserver-from-linux/
- https://docs.microsoft.com/en-us/sql/linux/quickstart-install-connect-ubuntu?view=sql-serverver15#connect-locally

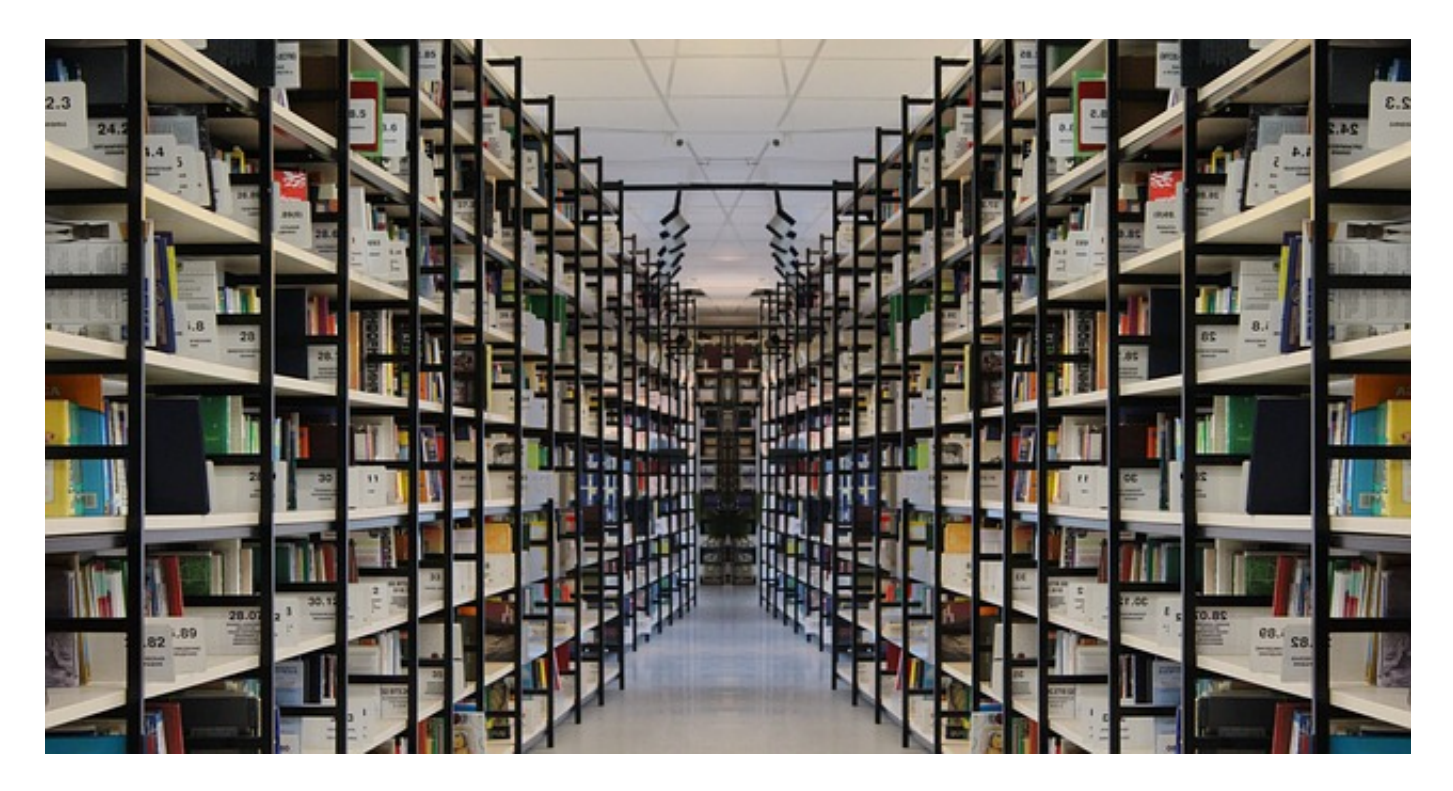

Crédito de la imagen [Gerd Altmann,](https://pixabay.com/users/geralt-9301/) [trabajo,](https://pixabay.com/illustrations/book-books-bookshelf-read-978888/) licencia de uso: Pixabay